# NetSuite SuiteAnalytics User Exam

*Sample Test: March 2022*

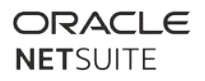

# **Contents**

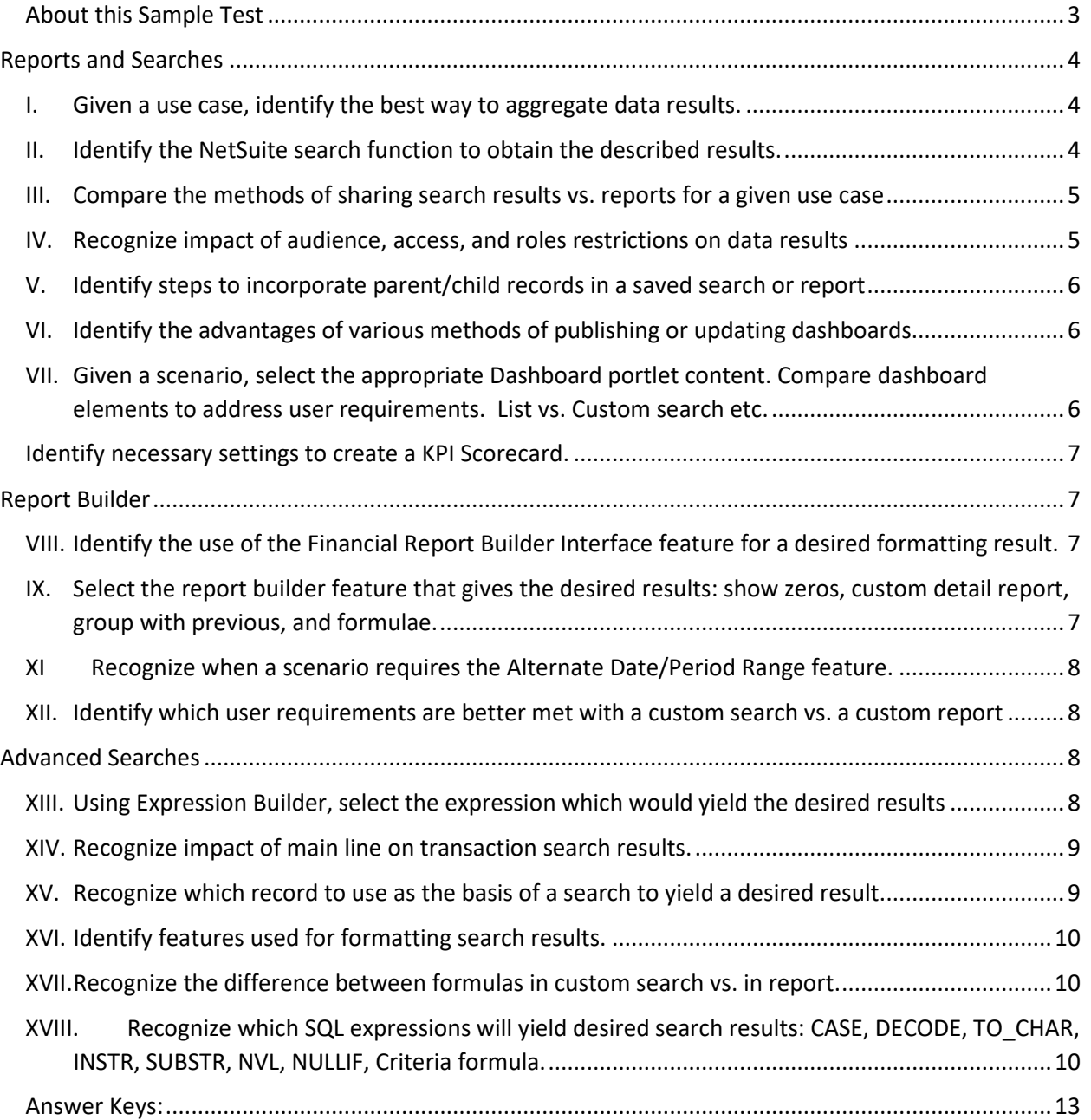

## <span id="page-2-0"></span>About this Sample Test

None of these questions are on the SuiteAnalytics User Exam. Most of these questions were written by the same authors who wrote the actual exams. We have tried to write them to a similar level of difficulty as the actual exam questions, but do not guarantee this.

This sample test is provided to give you an idea of the format of questions that might be asked on the exam. However, the sample test does not provide comprehensive coverage of all topics on the test. All material listed in the SuiteAnalytics User Study Guide may be tested.

Being able to answer all the below questions correctly does not guarantee that you will pass the SuiteAnalytics User exam.

We do not publish our passing score.

The number of sample questions per test objective does not reflect the actual weighting of the exam. Any objective may have more, or fewer, questions than are presented here. All objectives have at least one sample question included here.

## <span id="page-3-0"></span>Reports and Searches

<span id="page-3-1"></span>I. Given a use case, identify the best way to aggregate data results.

1) Match the summary type with the use case below. Each choice is used once.

- 1. \_\_Average
- 2. \_\_Minimum
- 3. \_\_Count
- 4. \_\_Sum
- A. Calculate mean value
- B. Add up the numerical values
- C. Show only the rows meeting threshold
- D. Quantify the unique values of the field selected
- 2) A support manager analyzes how support cases are being completed. The manager wants to see which support reps have answered the most cases, and who took the longest to answer any one case.

Match the search parameters with the values below. Use each choice once.

- 1. Minimum
- 2. \_\_Number
- 3. \_\_Group
- 4. Search Types
- A. Support Case
- B. Count
- C. Support Rep
- <span id="page-3-2"></span>D. Duration

II. Identify the NetSuite search function to obtain the described results.

- 3) Match the NetSuite search function with the Field Type (input) below. Field Types may be used more than once or not at all.
	- 1. \_\_Age in Months
	- 2. \_\_Quarter
	- 3. \_\_Rank
	- 4. \_\_Number as Time
	- A. Date
	- B. Numeric
	- C. Text

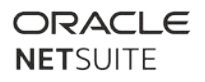

#### <span id="page-4-0"></span>III. Compare the methods of sharing search results vs. reports for a given use case

- 4) Which two analytics tools allow for sending scheduled email results to a pre-defined list of recipients?
	- A. Saved Search
	- B. Custom Reports
	- C. Web Query
	- D. Standard Key Performance Indicator
- 5) Match the method of sharing results on the left with the associated risk on the right.
	- 1. Run Unrestricted
	- 2. Audience
	- 3. \_\_Web Query
	- A. Anyone with access to the excel sheet can pull the data
	- B. Respects role permission access to underlying records
	- C. Overrides role permission access to underlying records
- <span id="page-4-1"></span>IV. Recognize impact of audience, access, and roles restrictions on data results
	- 6) What is a difference between the Audience tab and the Roles tab on a Saved Search?
		- A. The Roles tab controls who can see the Saved Search.
		- B. The Audience tab controls the Preferred List View.
		- C. The Roles tab restricts users to a specific form.
		- D. The Audience tab grants access to the Saved Search.
	- 7) Using the Audience tab of a custom report, the Sales Rep role and the Renewals Department have been selected.

Which **two** categories of users will be able to access the saved search?

- A. Everyone in the Renewals Department
- B. Anyone with the Administrator role
- C. Everyone using the Sales Rep role
- D. Sales Reps in the Renewals Department

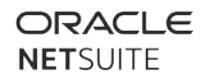

#### <span id="page-5-0"></span>V. Identify steps to incorporate parent/child records in a saved search or report

- 8) You want to add the Sales Rep's phone number field to a Sales Order search results.
	- Sales Rep phone number is on the Employee record
	- Sales Rep phone number is NOT on the Sales Order

Which statement is true steps to meet this requirement for this search?

- A. Sales rep phone number must be selected on the Results tab under Sales Rep Fields...
- B. Sales Rep phone number must be sourced into a Sales Order field first.
- C. Sales rep phone number must be selected on the Criteria tab under Sales Rep Fields...
- D. This requires using a SQL formula.

#### <span id="page-5-1"></span>VI. Identify the advantages of various methods of publishing or updating dashboards

- 9) What are two requirements to publish dashboards in NetSuite?
	- A. You must have Publish Centers permission.
	- B. You must use the same Center as Role that dashboard will be published to.
	- C. You must have Administrator Role.
	- D. You must have Publish Dashboard permission.
- 10) Which two statements are true about updating a previously published dashboard?
	- A. Users can choose to decline the updated dashboard.
	- B. Updates can only be rolled out to dashboards using the same center.
	- C. Updates only affect new employees.
	- D. Updates can override existing users' settings.
- <span id="page-5-2"></span>VII. Given a scenario, select the appropriate Dashboard portlet content. Compare dashboard elements to address user requirements. List vs. Custom search etc.
	- 11) Which use case is the best match for displaying in a KPI Meter?
		- A. Open Support Cases
		- B. Sales per Sales Rep
		- C. Profitability across items
		- D. Quarterly Revenue Trend

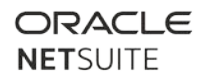

#### <span id="page-6-0"></span>Identify necessary settings to create a KPI Scorecard.

- 12) Which statement is true about creating a KPI Scorecard?
	- A. A formula field is required under Results tab of the saved search KPI.
	- B. Only custom Key Performance Indicators may be used.
	- C. A date/period field is required under Available Filters of the KPI.
	- D. Only standard Key Performance Indicators may be used.

## <span id="page-6-1"></span>Report Builder

- <span id="page-6-2"></span>VIII. Identify the use of the Financial Report Builder Interface feature for a desired formatting result.
	- 13) What do you start editing to customize a Financial Report?
		- A. Groupings
		- B. Layout
		- C. Format
		- D. Statement
	- 14) In the Financial Report Builder, when setting up a Header Row, which Display setting will combine all items within the Header/Summary rows into one number which can be drilled into as needed?
		- A. Header
		- B. Consolidated
		- C. Total
		- D. Collapsed
		- E. Can Not Expand
- <span id="page-6-3"></span>IX. Select the report builder feature that gives the desired results: show zeros, custom detail report, group with previous, and formulae.
	- 15) What will display the section data in the order you prefer in the Financial Report Builder Layout – Account Sections?
		- A. Sort By
		- B. Order By
		- C. Index By
		- D. Group By

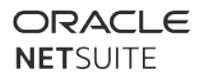

#### <span id="page-7-0"></span>XI Recognize when a scenario requires the Alternate Date/Period Range feature.

- 16) Which two scenarios require the use of the Alternate Date/Period Range Type?
	- A. You want to see the days overdue on the Accounts Payable Aging report.
	- B. You want your date columns to automatically change based on Today's date.
	- C. You want to specify a specific period for each column when viewing a financial statement.
	- D. You want to show your Open Opportunities by Period.
- <span id="page-7-1"></span>XII. Identify which user requirements are better met with a custom search vs. a custom report
	- 17) For which use case would a custom search be used rather than a custom report?
		- A. Expand or Collapse Data on the fly
		- B. Display Subtotals and Totals
		- C. Create a Financial Statement
		- D. Use SQL statements to refine the criteria and results
	- 18) For which use case should you use a Custom Summary Report rather than a Search?
		- A. Allow viewer to re-arrange columns
		- B. Provide Email alerts upon changes of values or addition of data
		- C. Allow viewer to update records directly in a list
		- D. Provide real time data without NetSuite access via Web Query

### <span id="page-7-2"></span>Advanced Searches

- <span id="page-7-3"></span>XIII. Using Expression Builder, select the expression which would yield the desired results
	- 19) A saved search is needed to find all Customers in California who are assigned to Sales Rep A, and also all Customers in Oregon who are assigned to Sales Rep B?

Which Filter expression will deliver these results?

- A. (State = California AND Sales Rep = A) OR (State = Oregon AND Sales Rep = B)
- B. (State = California OR Sales Rep = A) AND (State = Oregon OR Sales Rep = B)
- C. (State = California OR Nevada) AND (Sales Rep = A OR B)
- D. (State = California AND Nevada) OR (Sales Rep = A AND B)

#### <span id="page-8-0"></span>XIV. Recognize impact of main line on transaction search results.

- 20) Which record type provides the option to set Main Line = True?
	- A. Contact
	- B. Phone Call
	- C. Project
	- D. Transaction
	- E. Customer

21) An Invoice saved search shows multiple lines for each transaction.

Which search criteria causes this?

- A. Item On Any Line = False
- B. Main Line = True
- C. Main Line = False
- D. Item On Any Line = True

#### <span id="page-8-1"></span>XV. Recognize which record to use as the basis of a search to yield a desired result.

22) A search is required which will display the following data:

Customer Name Sales Rep assigned to Customer Support Case Number Support Rep Subsidiary

Which record type should be used as the basis for the search?

- A. Sales Rep
- B. Customer
- C. Support Rep
- D. Support Case
- 23) A saved search is needed to determine which Items are being brought back by customers most often in a month.

Which record should be used as the basis for the search?

- A. Item
- B. Return Authorization
- C. Sales Order
- D. Monthly Sales

## <span id="page-9-0"></span>XVI. Identify features used for formatting search results.

24) A saved search has highlighting defined for the results.

In which context is that highlighting visible?

- A. Only in dashboard portlets only
- B. Only where search results are visible
- C. In List view outside the dashboard only
- D. Only for the creator of the search

<span id="page-9-1"></span>XVII. Recognize the difference between formulas in custom search vs. in report.

- 25) Which statement is true about adding a formula column to a custom report?
	- A. SuiteScript is required.
	- B. SQL formulas may be built.
	- C. Formulas are predefined.
	- D. This option is not available.
- <span id="page-9-2"></span>XVIII. Recognize which SQL expressions will yield desired search results: CASE, DECODE, TO\_CHAR, INSTR, SUBSTR, NVL, NULLIF, Criteria formula.
	- 26) We need a formula and want to be sure not to error out on a divide by zero situation. The two fields are:

{qtybilled} for amount billed {qty} for total amount

Which formula will display the percent of a sales order quantity that has been billed?

- A. Formula (Percent) {qtybilled}/NULLIF({qty},0)
- B. Formula (Numeric) {qty}/NULLIF({qtybilled},0)
- C. Formula (Percent) {qtybilled}/NVL({qty},0)
- D. Formula (Percent) {qtybilled}/NULL{qty}
- E. Formula (Numeric) {qtybilled/NULL{qty},0

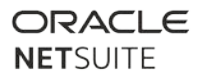

27) An Opportunity record has a Sales Readiness field whose field ID is {salesreadiness}. It has three distinct values: Cold, Warm, and Hot.

You want to convert these distinct values as follows in the saved search results:

Convert Cold to Not Ready Convert Warm to Maybe Convert Hot to Ready

Which two will accomplish this?

- A. DECODE(INSTR({salesreadiness},'Hot'), 0, 'Ready', DECODE(INSTR({salesreadiness},'Warm'), 0, 'Maybe', DECODE(INSTR({salesreadiness},'Cold'), 0, 'Not Ready')))
- B. DECODE(SUBSTR({salesreadiness},1,3),'Hot','Ready', DECODE(SUBSTR({salesreadiness},1,4),'Warm','Maybe', DECODE(SUBSTR({salesreadiness},1,4),'Cold','Not Ready')))
- C. DECODE(SUBSTR({salesreadiness},0,3),'Hot','Not Ready', DECODE(SUBSTR({salesreadiness},0,4),'Warm','Maybe', DECODE(SUBSTR({salesreadiness},0,4),'Cold','Ready')))
- D. DECODE(INSTR({salesreadiness},'Hot'), 1, 'Ready', DECODE(INSTR({salesreadiness},'Warm'), 1, 'Maybe', DECODE(INSTR({salesreadiness},'Cold'), 1, 'Not Ready')))

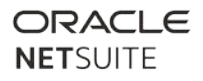

28) An Activity search returns a Company field whose field ID is {company}. When an activity is assigned to a Project, {company} is a combination of Customer and Project that is always returned in the same format, e.g. CustomerABC:ProjectABC.

We want to return the Project when it exists as part of the {company} field, otherwise return the value no project.

Which two statements will accomplish this?

- A. CASE INSTR({company},':') WHEN 0 THEN 'no project' ELSE SUBSTR({company},INSTR({company},':') + 1) END
- B. CASE WHEN INSTR({company},':') IS NOT NULL THEN 'no project' ELSE SUBSTR({company},INSTR({company},':') + 1) END
- C. CASE WHEN INSTR({company},':') IS NULL THEN 'no project' ELSE SUBSTR({company},INSTR({company},':') + 1) END
- D. CASE INSTR({company},':') = 0 THEN 'no project' ELSE SUBSTR({company},INSTR({company},':') + 1) END
- E. CASE WHEN INSTR({company},':') = 0 THEN 'no project' ELSE SUBSTR({company},INSTR({company},':') + 1) END

## *Sample Test*

## <span id="page-12-0"></span>Answer Key:

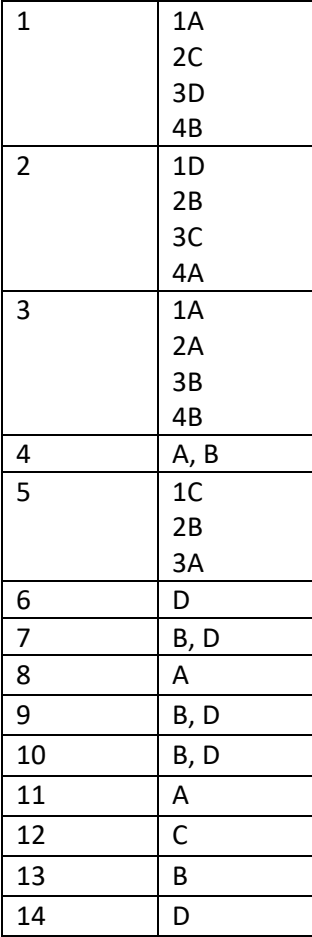

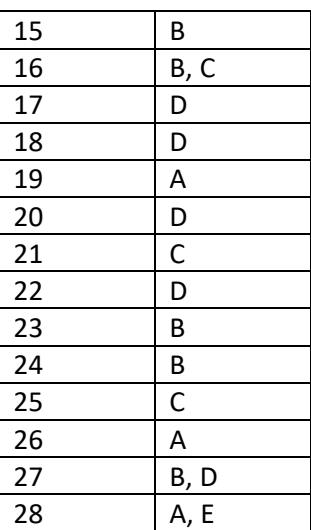

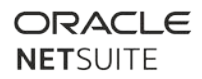